## *#reguła rezerwacji pozycji dokumentu#*

*Można wymusić automatyczną rezerwację zamówionych przez Klienta na zamówieniu (dokument Kz) pozycji. W tym celu wystarczy w Parametrach Podatnika w zakładce Magazyny włączyć odpowiednią regułe.*

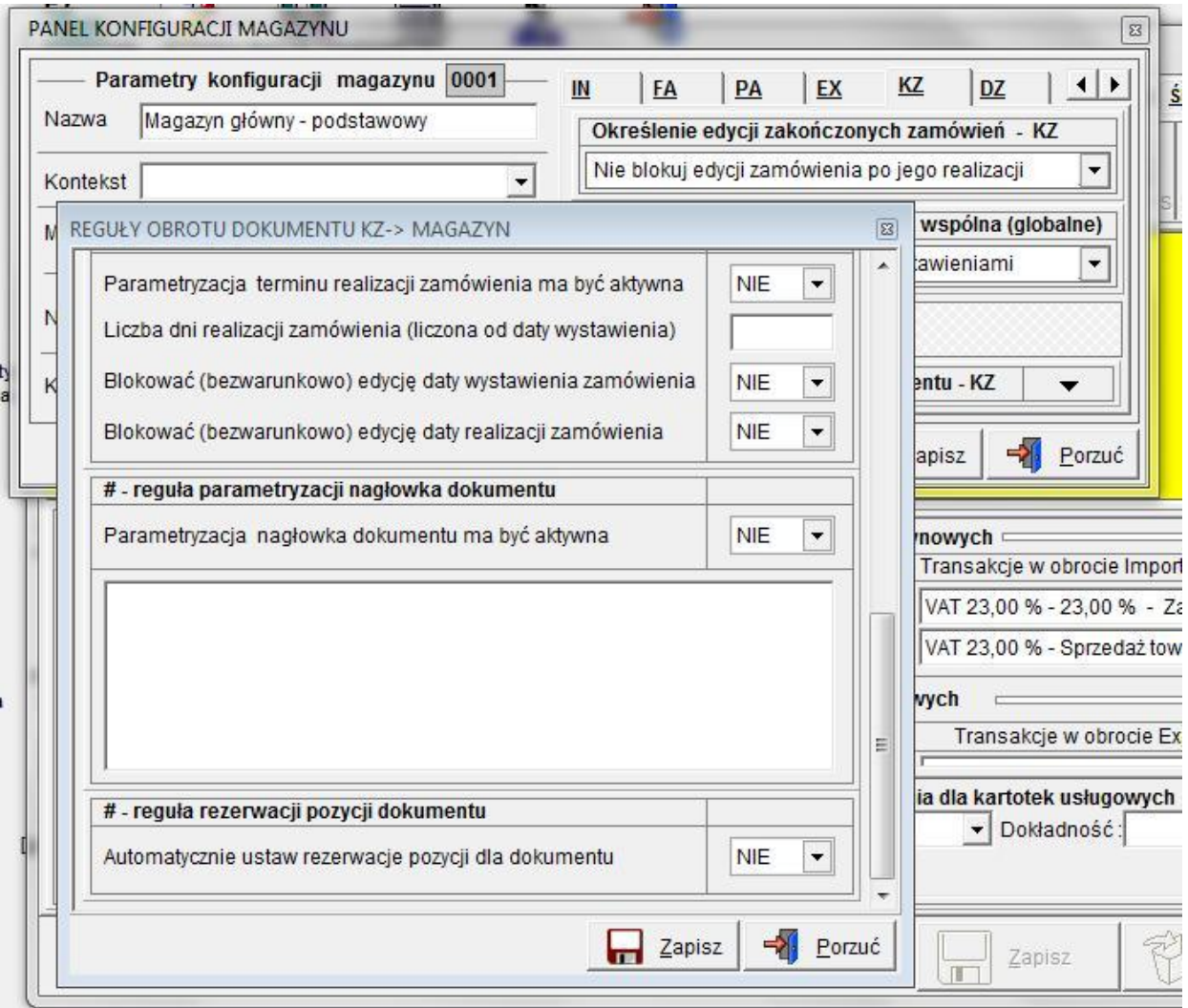